## **7А, понедельник 16.11.2020**

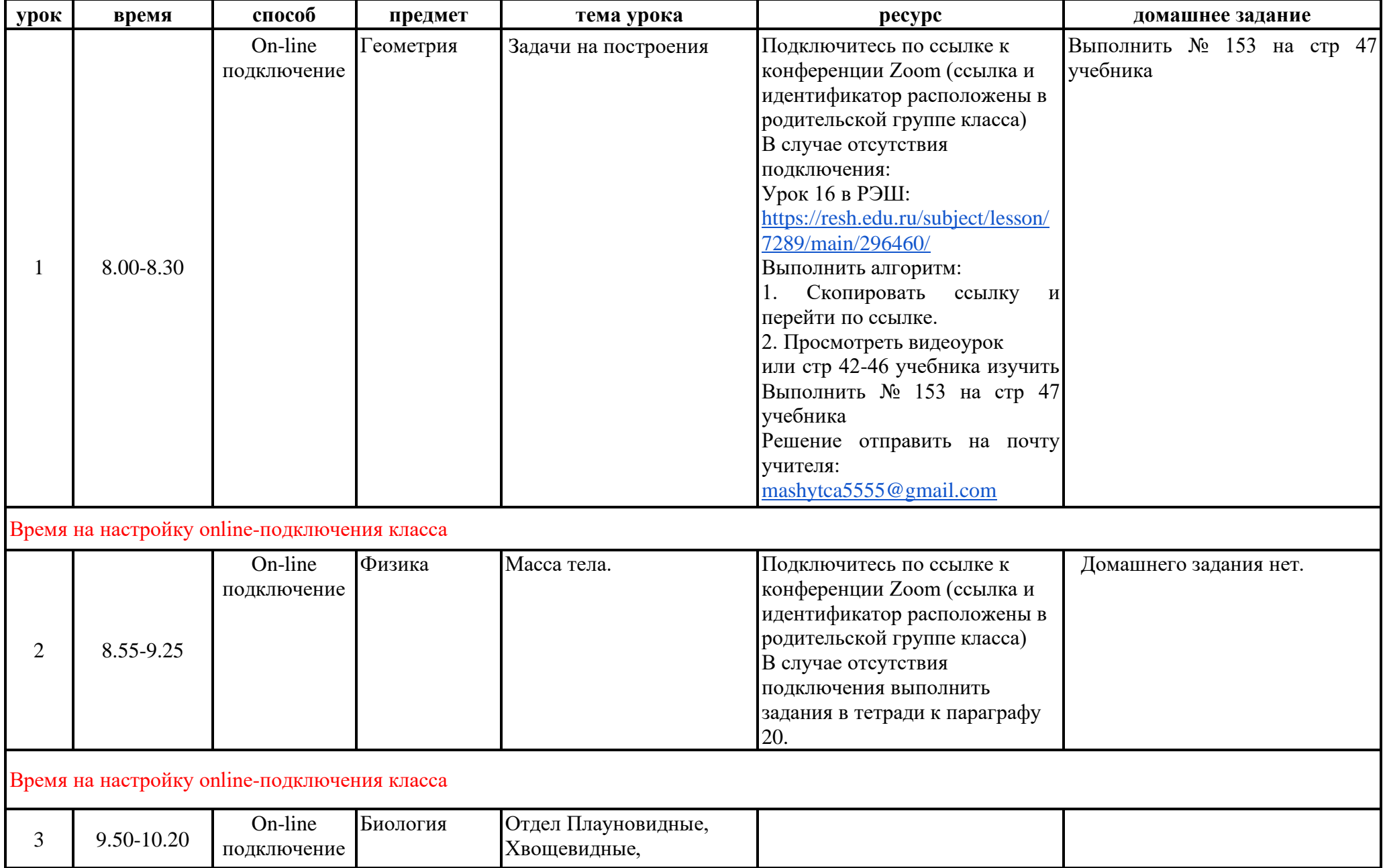

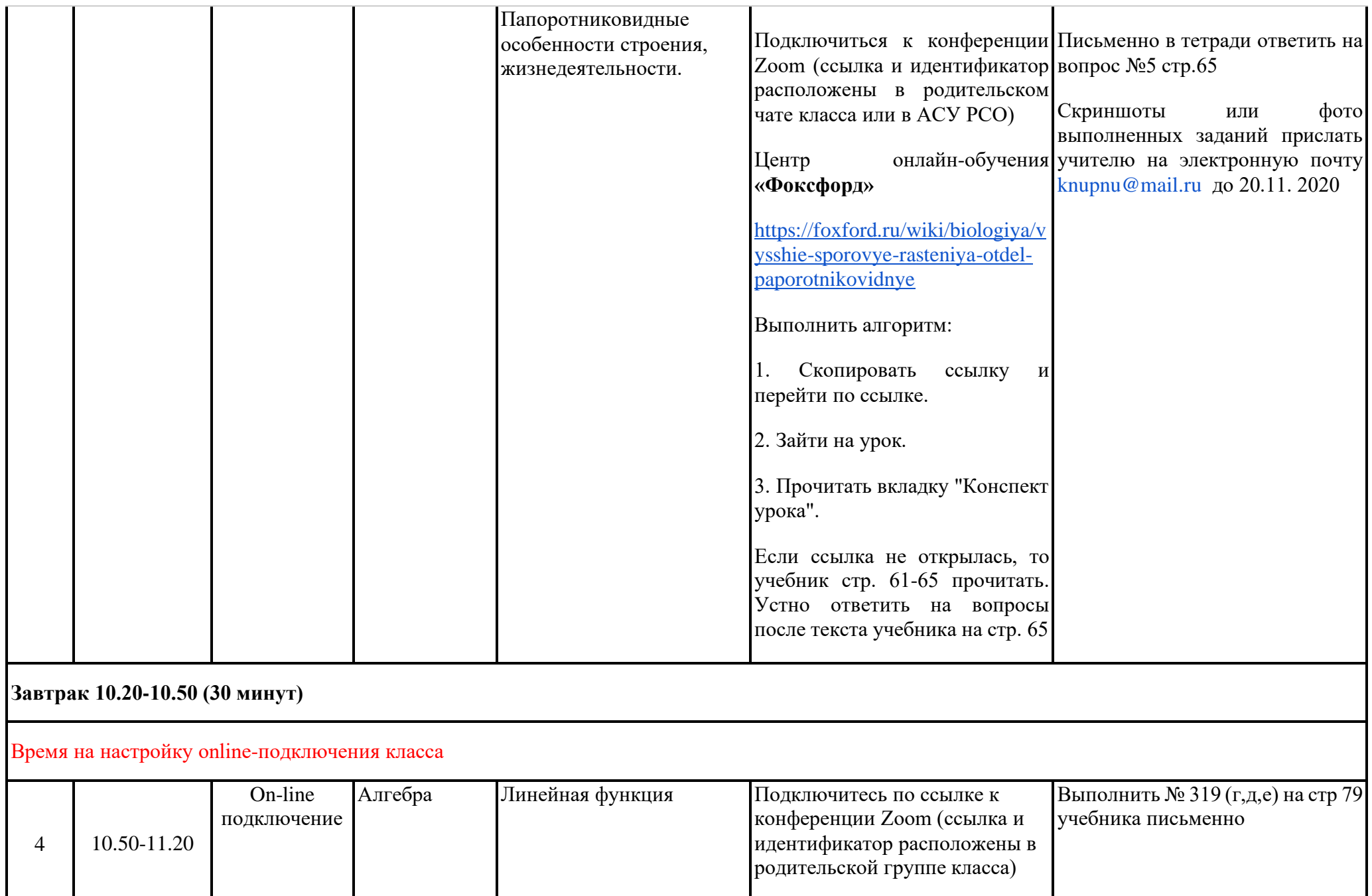

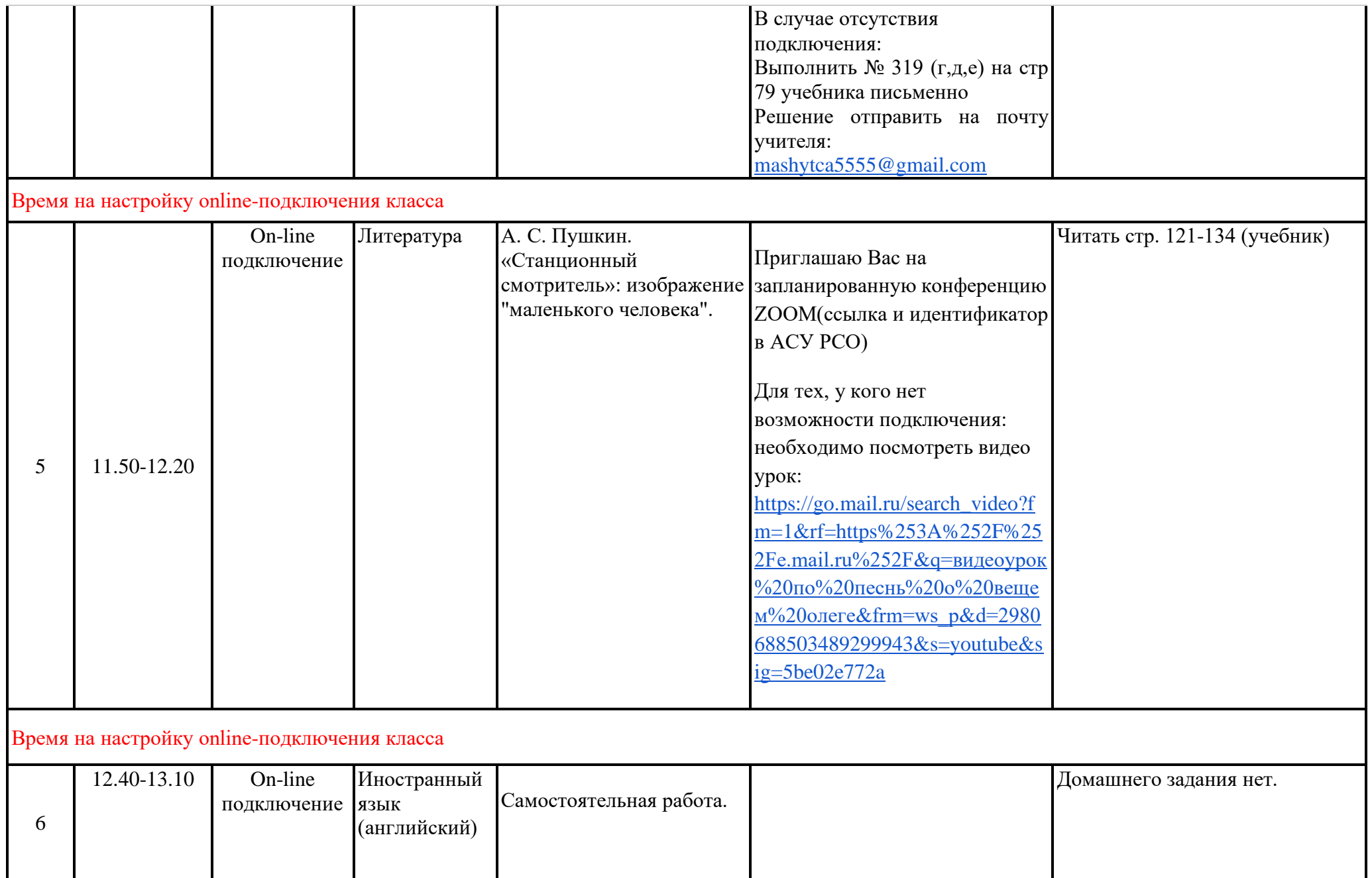

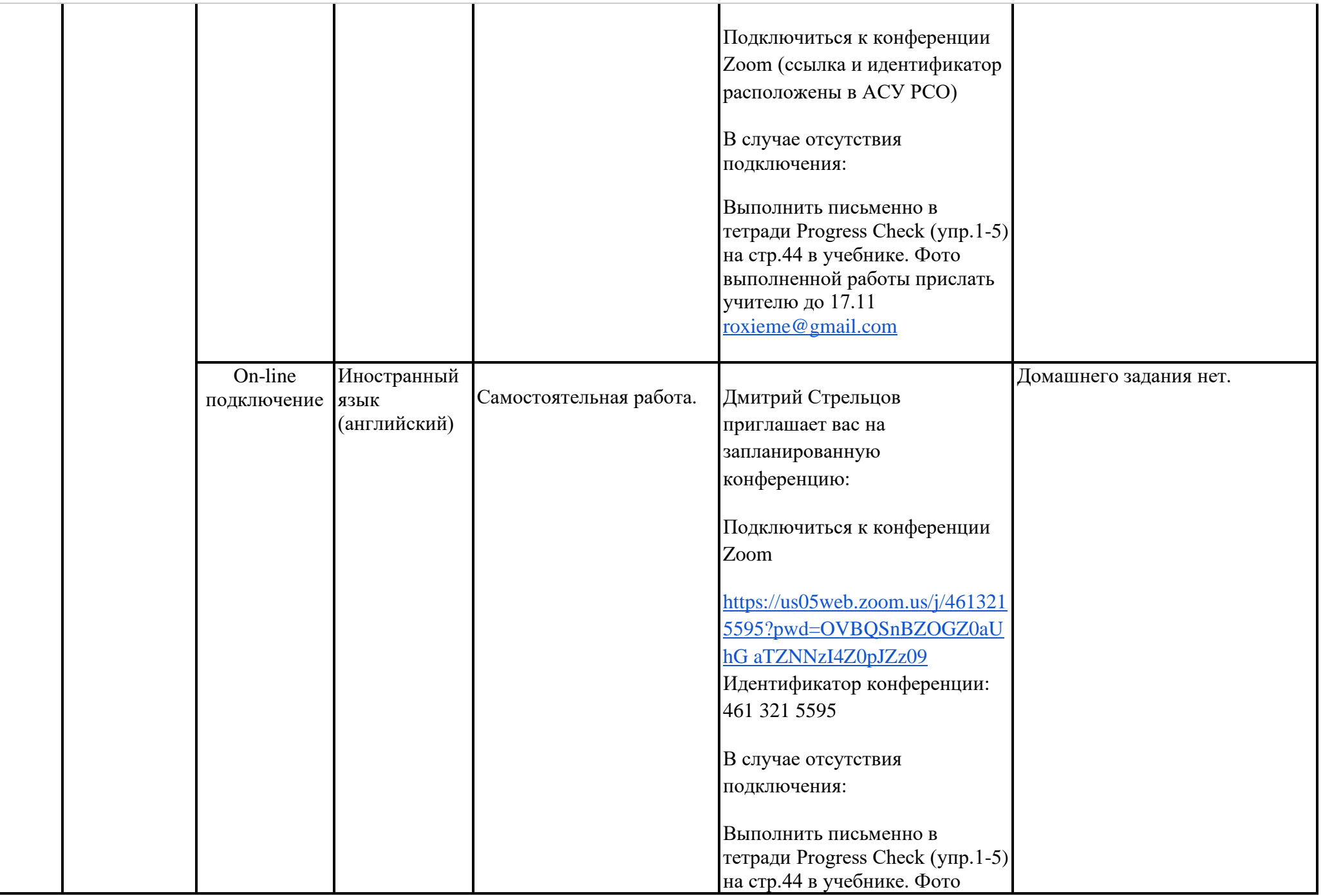

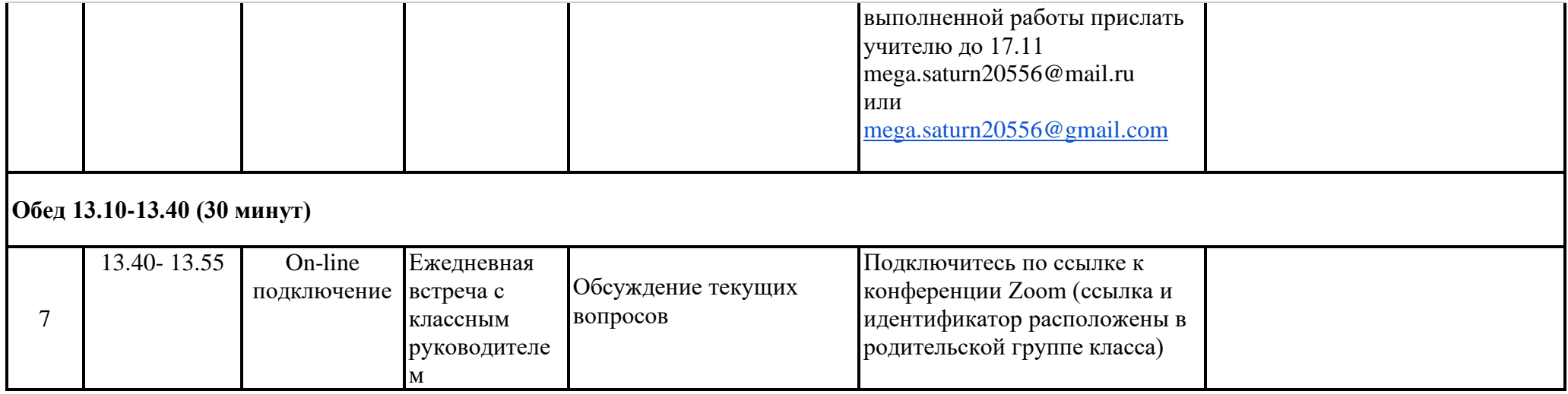